# Politechnika Krakowska im. Tadeusza Kościuszki

# KARTA PRZEDMIOTU

obowiązuje studentów rozpoczynających studia w roku akademickim 2018/2019

Wydział Inżynierii Środowiska

Kierunek studiów: Gospodarka przestrzenna **Profil: Profil: Ogólnoakademicki** 

Forma sudiów: stacjonarne **Kod kierunku: 9** Kod kierunku: 9

Stopień studiów: I

Specjalności: Międzywydziałowy Kierunek Studiów Gospodarka przestrzenna

# 1 Informacje o przedmiocie

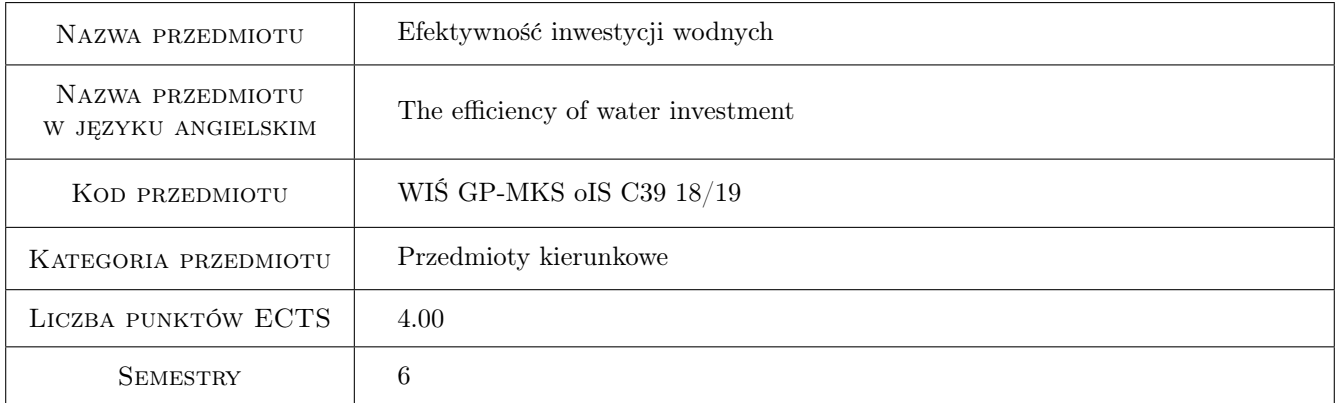

# 2 Rodzaj zajęć, liczba godzin w planie studiów

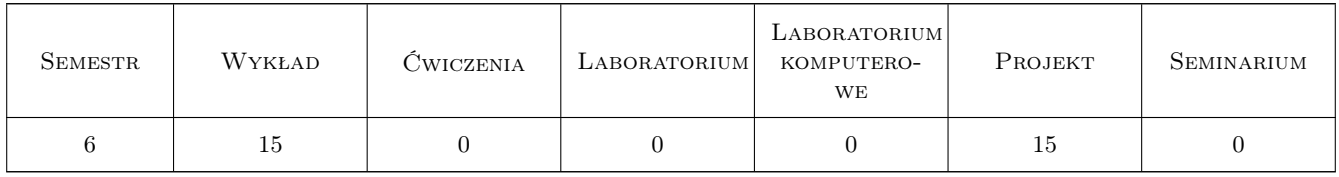

## 3 Cele przedmiotu

Cel 1 Student uzyska podstawową wiedzę z zakresu analizy ekonomicznej efektywności inwestycji wodnych

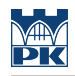

# 4 Wymagania wstępne w zakresie wiedzy, umiejętności i innych **KOMPETENCJI**

### 5 Efekty kształcenia

- EK1 Wiedza Rozumie podstawowe pojęcia stosowane w analizie efektywności inwestycji, zna zasady oceny efektywności inwestycji poprzez analizy: efektywności kosztowej, wielokryterialną i koszty-korzyści
- EK2 Wiedza Znajomość zasad szacowania kosztów i korzyści wynikających z realizacji inwestycji gospodarki wodnej oraz znajomość metod wskaźnikowych efektywności (prostych i zdyskontowanych)
- EK3 Umiejętności Potrafi zastosować proste metody oceny efektywności inwestycji gospodarki wodnej
- EK4 Kompetencje społeczne Odpowiedzialnie i rzetelnie analizuje i ocenia obce źródła danych i prace oraz uzyskane wyniki prac własnych

## 6 Treści programowe

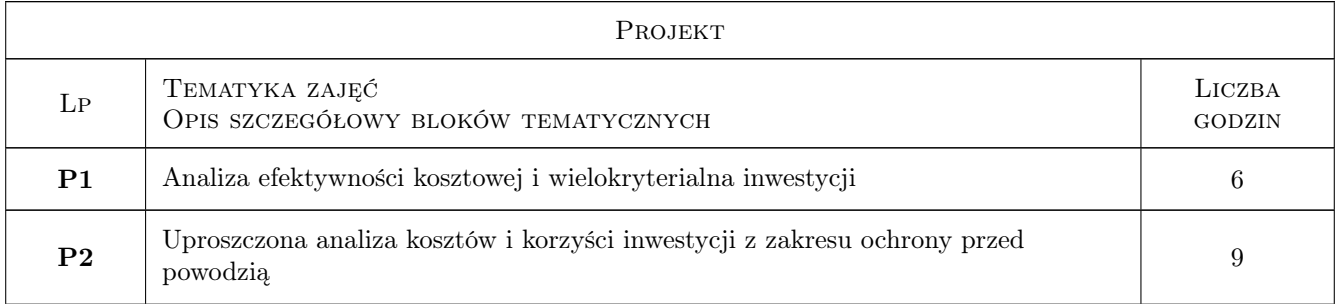

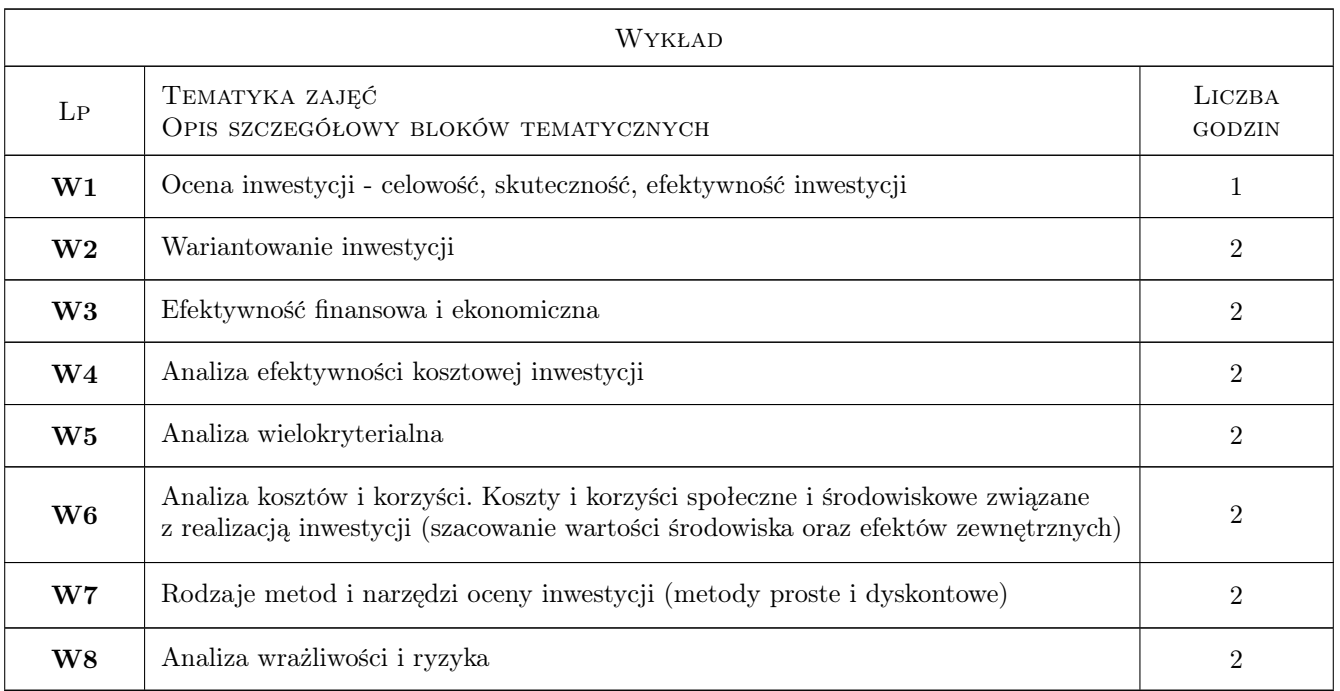

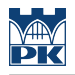

# 7 Narzędzia dydaktyczne

N1 Ćwiczenia projektowe

- N2 Wykłady
- N3 Konsultacje
- N4 Praca w grupach

# 8 Obciążenie pracą studenta

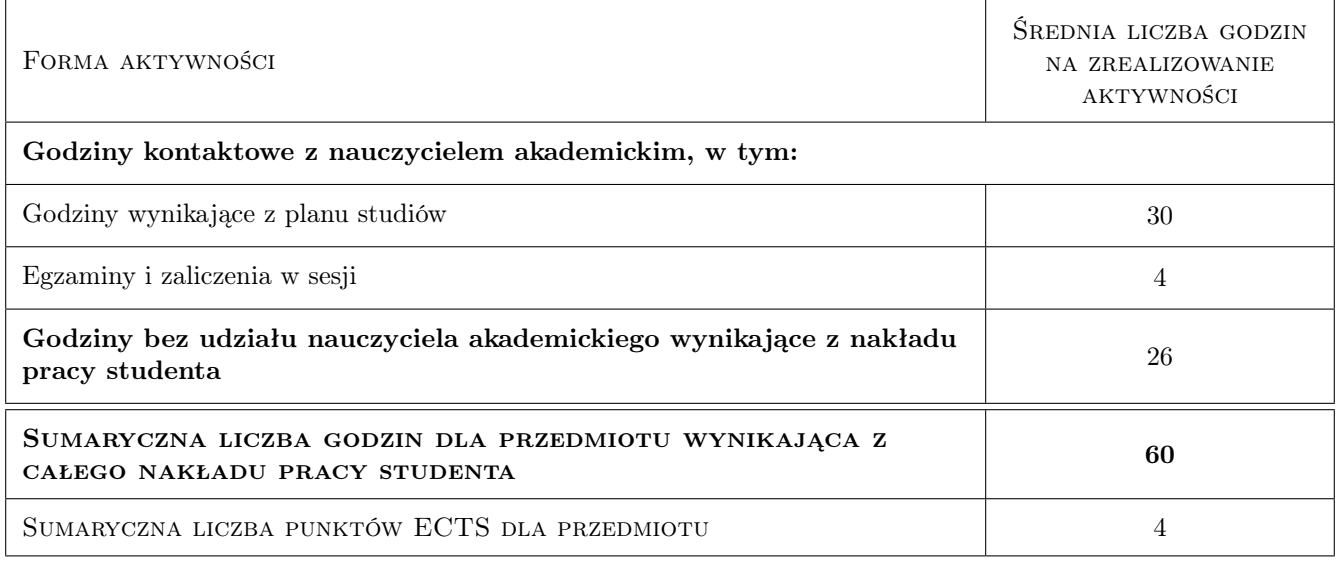

# 9 Sposoby oceny

#### Ocena formująca

- F1 Projekt zespołowy
- F2 Kolokwium

#### Ocena podsumowująca

P1 Średnia ważona ocen formujących

### Kryteria oceny

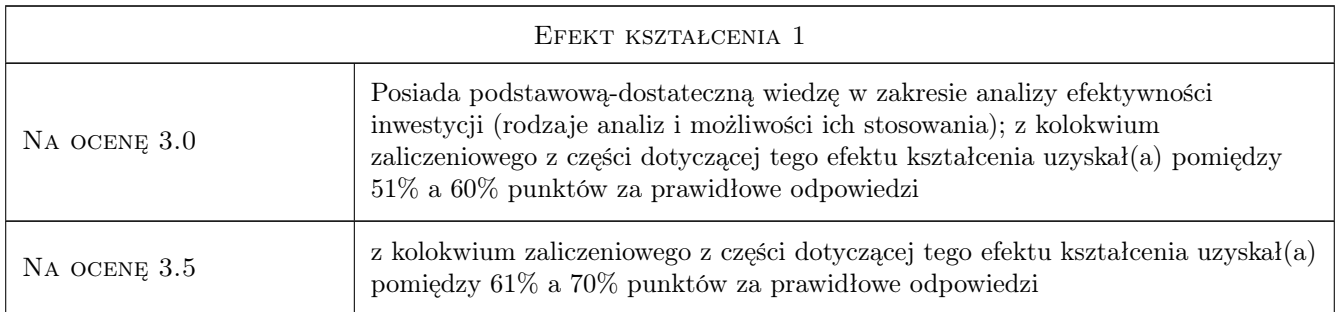

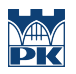

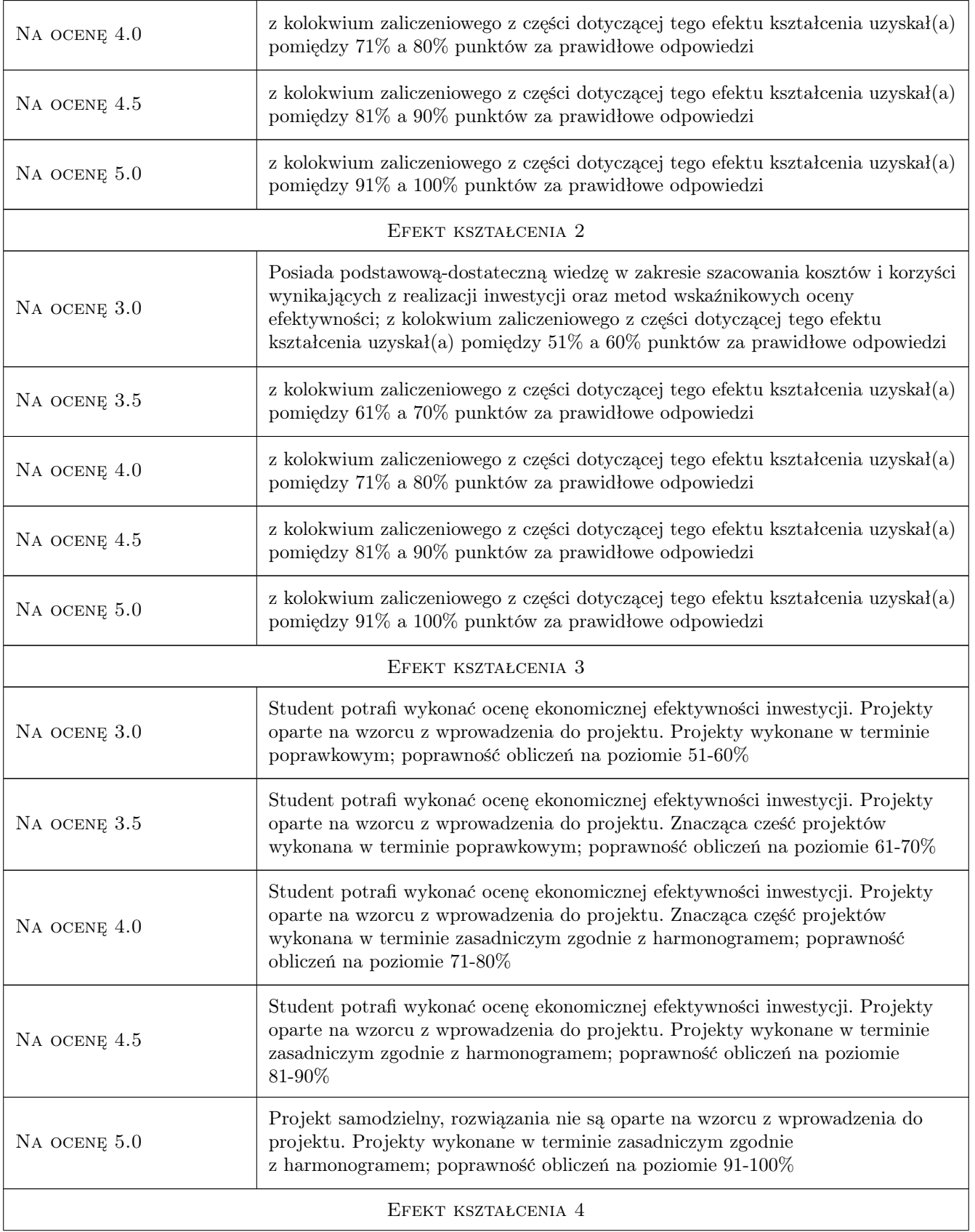

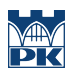

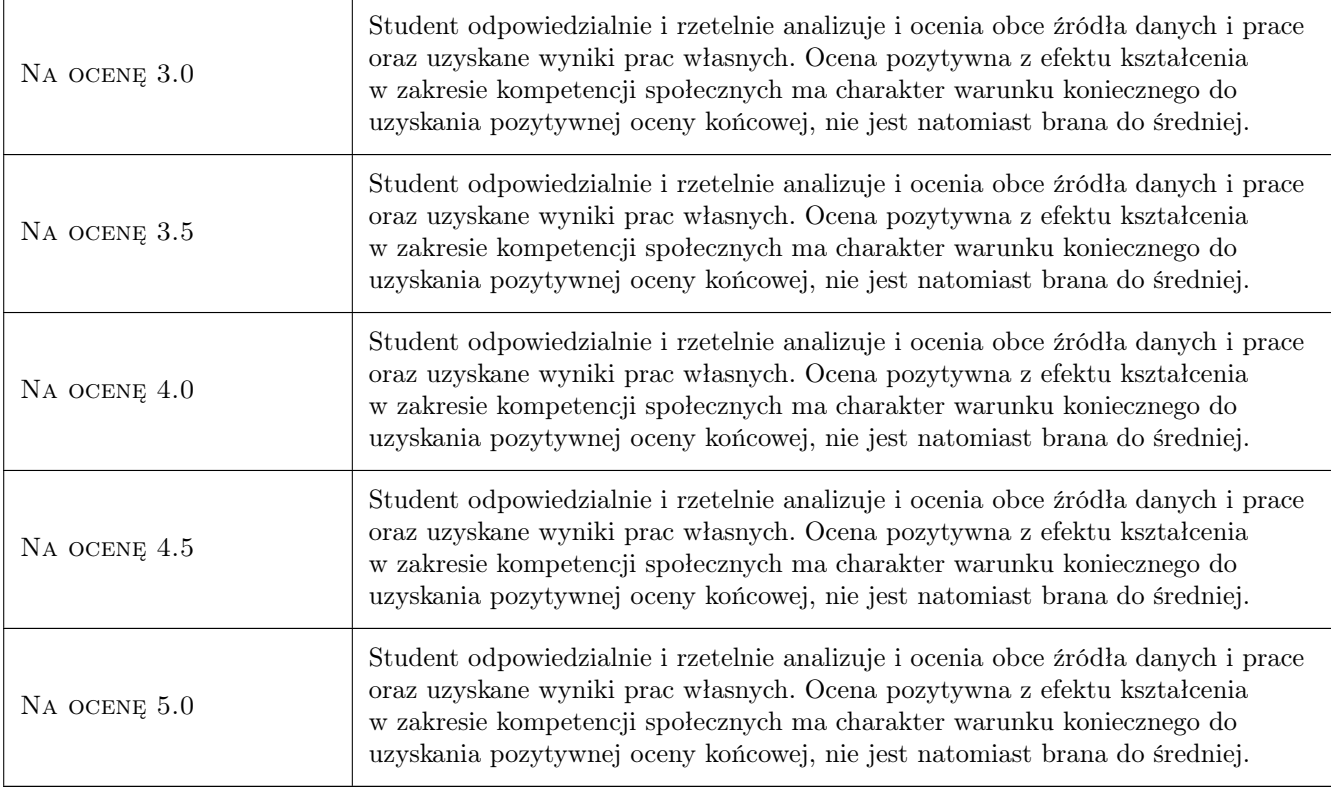

# 10 Macierz realizacji przedmiotu

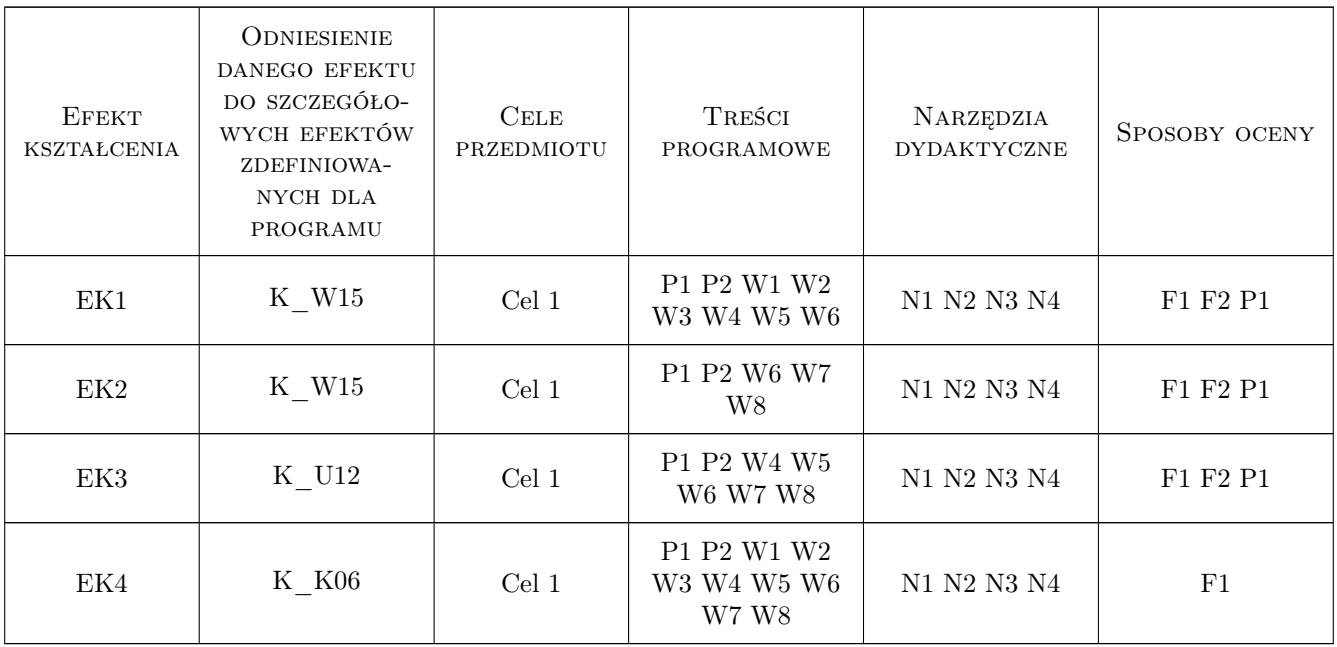

# 11 WYKAZ LITERATURY

#### Literatura podstawowa

- [1 ] Michalak A. Finansowanie inwestycji w teorii i praktyce, Warszawa, 2007, PWN
- [2 ] Mielcarz P., Paszczyk P. Analiza projektów inwestycyjnych, Warszawa, 2013, PWN

#### Literatura uzupełniająca

- [1 ] red. H.Henzel Ekonomika inwestowania. Aspekty finansowe i ekologiczne, Katowice, 2000, Wyd. Akademii Ekonomicznej w Katowicach
- [2 ] Graczyk A. Ekologiczne koszty zewnętrzne. Identyfikacja, szacowanie, internalizacja, Białystok, 2005, Wyd. Ekonomia i środowisko

### 12 Informacje o nauczycielach akademickich

#### Osoba odpowiedzialna za kartę

dr inż. Izabela Godyń (kontakt: izabela.godyn@iigw.pl)

#### Osoby prowadzące przedmiot

1 dr inż. Izabela Godyń (kontakt: izabela.godyn@iigw.pl)

2 mgr inż. Agnieszka Grela (kontakt: agrela@pk.edu.pl)

3 dr inż. Wojciech Indyk (kontakt: wturkey@tlen.pl)

### 13 Zatwierdzenie karty przedmiotu do realizacji

(miejscowość, data) (odpowiedzialny za przedmiot) (dziekan)

. . . . . . . . . . . . . . . . . . . . . . . . . . . . . . . . . . . . . . . . . . . . . . . .

. . . . . . . . . . . . . . . . . . . . . . . . . . . . . . . . . . . . . . . . . . . . . . . .

. . . . . . . . . . . . . . . . . . . . . . . . . . . . . . . . . . . . . . . . . . . . . . . .

PRZYJMUJĘ DO REALIZACJI (data i podpisy osób prowadzących przedmiot)

Strona 6/6